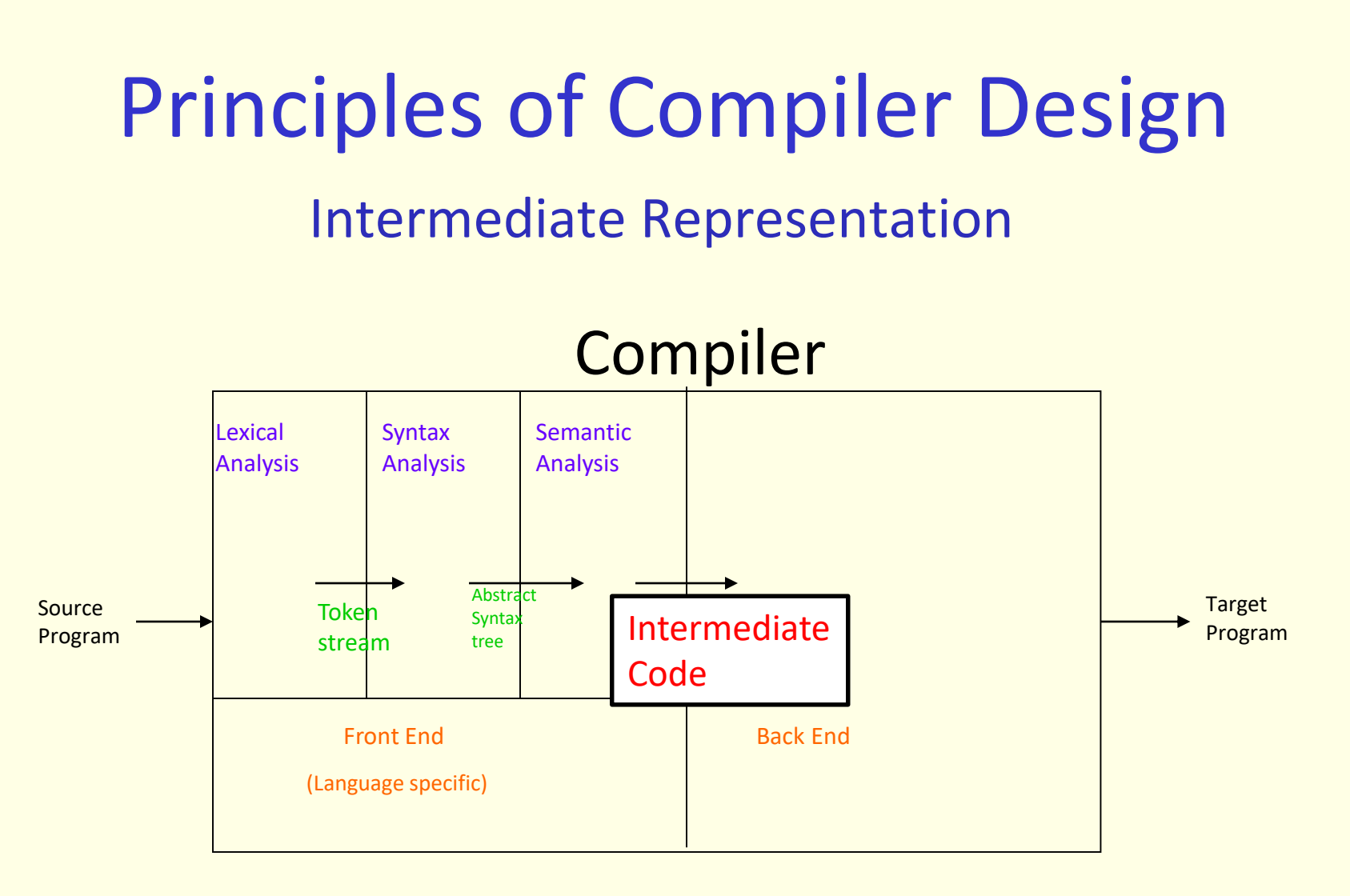

## Intermediate Code Generation

- Code generation is a mapping from source level abstractions to target machine abstractions
- Abstraction at the source level identifiers, operators, expressions, statements, conditionals, iteration, functions (user defined, system defined or libraries)
- Abstraction at the target level memory locations, registers, stack, opcodes, addressing modes, system libraries, interface to the operating systems

#### Intermediate Code Generation ...

- Front end translates a source program into an intermediate representation
- Back end generates target code from intermediate representation
- Benefits
	- Retargeting is possible
	- Machine independent code optimization is possible

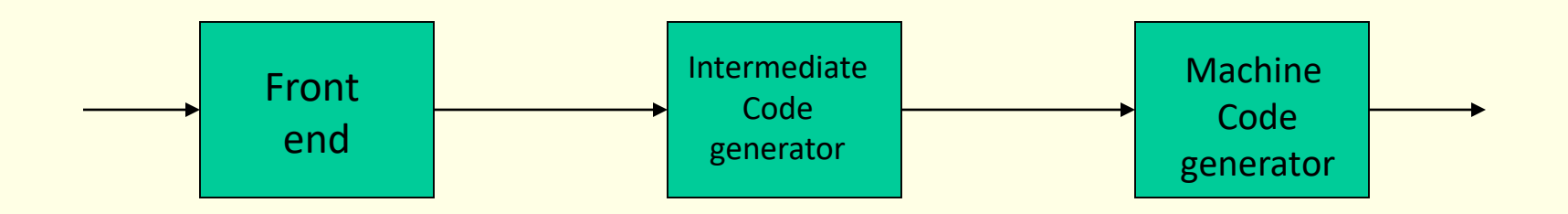

# Three address code

- Assignment
	- $x = y$  op z
	- $x = op y$
	- $x = y$
- Jump
	- goto L
	- if x relop y goto L
- Indexed assignment
	- $x = y[i]$
	- $x[i] = y$
- Function
	- param x
	- call p,n
	- return y
- Pointer

$$
-\quad x=8y
$$

$$
-\quad x = *y
$$

$$
-\quad^*x=y
$$

Syntax directed translation of expression into 3-address code

- Two attributes
- *E.place*, a name that will hold the value of E, and
- *E.code*, the sequence of three-address statements evaluating E.
- A function **gen(…)** to produce sequence of three address statements
	- The statements themselves are kept in some data structure, e.g. list
	- SDD operations described using pseudo code

```
Syntax directed translation of
      expression into 3-address code
S \rightarrow id := ES.code := E.code ||
                            gen(id.place:= E.place)
E \rightarrow E_1 + E_2E.place:= newtmp
                   E.code:= E_1.code || E_2.code ||
                            \mathsf{gen}(\mathsf{E}.\mathsf{place} \coloneqq \mathsf{E}_1.\mathsf{place} + \mathsf{E}_2.\mathsf{place})E \rightarrow E_1 * E_2E.place:= newtmp
                   E.code := E_1.code || E_2.code ||
                            gen(E.place := E<sub>1</sub>.place * E<sub>2</sub>.place)
```
# Syntax directed translation of expression …

```
E \rightarrow -E_1E.place := newtmp
                 E.code := E_1.code ||
                          gen(E.place := - E<sub>1</sub>.place)
E \rightarrow (E_1)E.place := E_1.place
                 E.code := E_1.code
E \rightarrow idE.place := id.place
                 E.code := ' '
```
## Example

For  $a = b * -c + b * -c$ 

following code is generated

$$
t_1 = -c
$$
  
\n
$$
t_2 = b * t_1
$$
  
\n
$$
t_3 = -c
$$
  
\n
$$
t_4 = b * t_3
$$
  
\n
$$
t_5 = t_2 + t_4
$$
  
\n
$$
a = t_5
$$

# Flow of Control

#### $S \rightarrow$  while E do S<sub>1</sub>

#### Desired Translation is

S. begin :

E.code

if E.place = 0 goto S.after

 $\mathsf{S}_1$ .code

goto S.begin

S.after :

```
S.begin := newlabel
```

```
S.after := newlabel
```

```
S.code := gen(S.begin:) ||
 E.code ||
 gen(if E. place = 0 go to S. after) | |\mathsf{S}_1.code ||
 gen(goto S.begin) ||
 gen(S.after:)
```
# Flow of Control …

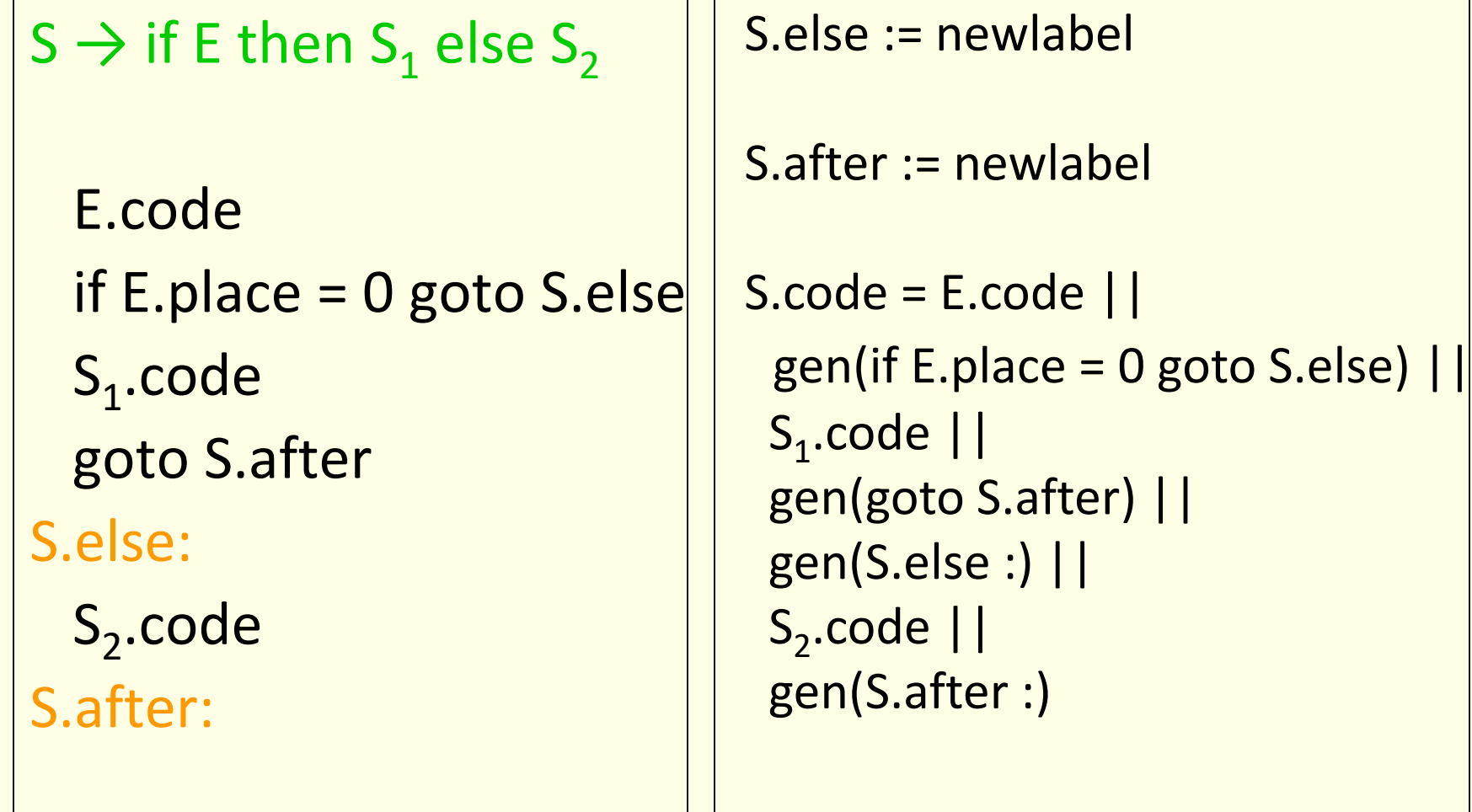

### **Declarations**

- $P \rightarrow D$
- $D \rightarrow D$ ; D
- $D \rightarrow id : T$
- $T \rightarrow$  integer
- $T \rightarrow$  real

## **Declarations**

For each name create symbol table entry with information like type and relative address

 $P \rightarrow$  D  $D \rightarrow D$ ; D  $D \rightarrow id : T$ enter(id.name, T.type, offset); offset = offset + T.width  $T \rightarrow$  integer T.type = integer; T.width =  $4$  $T \rightarrow$  real  $T.$ type = real;  $T.$ width = 8

## **Declarations**

For each name create symbol table entry with information like type and relative address

```
P \rightarrow {offset=0} D
D \rightarrow D; D
D \rightarrow id : Tenter(id.name, T.type, offset);
                  offset = offset + T.width
T \rightarrow integer
                  T.type = integer; T.width = 4T \rightarrow real
                  T.type = real; T.width = 8
```
### Declarations …

 $T \rightarrow$  array [ num ] of  $T_1$ T.type = array(num.val,  $T_1$ .type) T.width = num.val x  $\mathsf{T}_1$ .width

 $T \rightarrow \Upsilon T_1$ T.type =  $\text{pointer}(\mathsf{T}_1.\text{type})$  $T.$ width = 4

#### Keeping track of local information

- when a nested procedure is seen, processing of declaration in enclosing procedure is temporarily suspended
- assume following language  $P \rightarrow D$  $D \rightarrow D$ ; D | id : T | proc id ; D ; S
- a new symbol table is created when procedure declaration

 $D \rightarrow$  proc id;  $D_1$ ; S is seen

- entries for  $D_1$  are created in the new symbol table
- the name represented by id is local to the enclosing procedure

# Example

```
program sort;
   var a : array[1..n] of integer;
      x : integer;
   procedure readarray;
      var i : integer;
         ……
   procedure exchange(i,j:integers);
         ……
   procedure quicksort(m,n : integer);
      var k,v : integer;
          function partition(x,y:integer):integer;
             var i,j: integer;
                 ……
       ……
begin{main}
   ……
end.
```
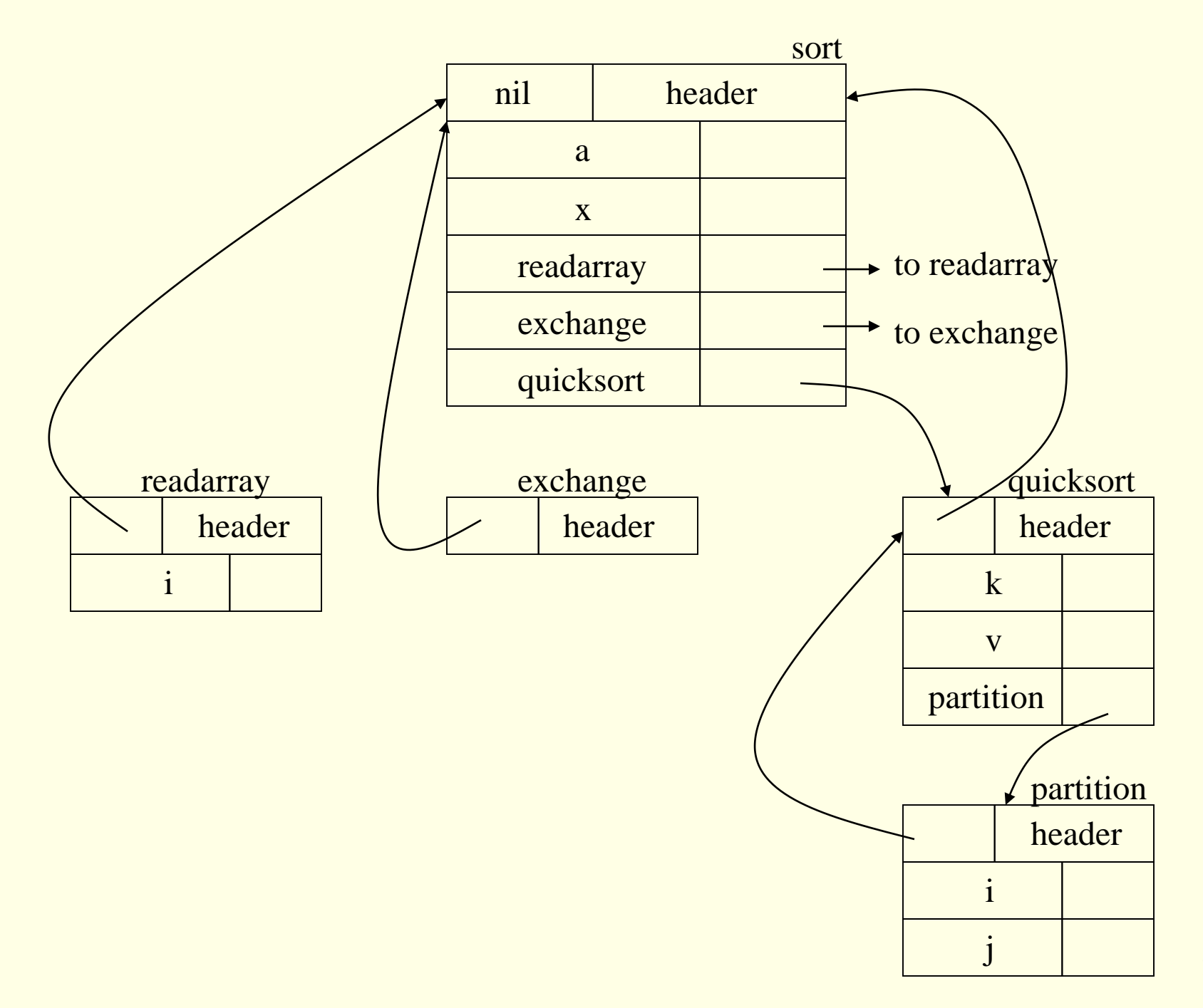

17

# Creating symbol table: Interface

• mktable (previous)

create a new symbol table and return a pointer to the new table. The argument previous points to the enclosing procedure

- enter (table, name, type, offset) creates a new entry
- addwidth (table, width) records cumulative width of all the entries in a table
- enterproc (table, name, newtable) creates a new entry for procedure name. newtable points to the symbol table of the new procedure
- Maintain two stacks: (1) symbol tables and (2) offsets
- Standard stack operations: push, pop, top

# Creating symbol table …

 $D \rightarrow$  proc id;

 ${t = mktable(top(tblptr))};$ push(t, tblptr); push(0, offset)}

 $D_1$ ; S

```
{t = top(tblptr)};
addwidth(t, top(offset));
pop(tblptr); pop(offset);
enterproc(top(tblptr), id.name, t)}
```
 $D \rightarrow$  id: T

{enter(top(tblptr), id.name, T.type, top(offset));  $top(offset) = top(offset) + T.width$ 

# Creating symbol table …

 $P \rightarrow$ 

{t=mktable(nil); push(t,tblptr); push(0,offset)}

D

{addwidth(top(tblptr),top(offset)); pop(tblptr); // save it somewhere! pop(offset)}

 $D \rightarrow D$ ; D

```
Field names in records
T \rightarrow record
           {t = mktable(nil)};
            push(t, tblptr); push(0, offset)}
      D end
           {T.type = record(top(tblptr))};T.width = top(offset);
            pop(tblptr); pop(offset)}
```
# Names in the Symbol table

```
S \rightarrow id := E{p =lookup(id.place);
       if p \leq n il then emit(p := E. place)
                   else error}
```
 $E \rightarrow id$  ${p =$ lookup(id.name); if  $p \leq$  nil then E.place = p else error}

emit is like gen, but instead of returning code, it generates code as a side effect in a list of three address instructions.

### Type conversion within assignments

```
E \rightarrow E_1 + E_2E.place= newtmp;
            if E_1.type = integer and E_2.type = integer
              then emit(E.place ':=' \mathsf{E}_1.place 'int+' \mathsf{E}_2.place);
            E.\text{type} = \text{integer};…
            similar code if both \mathsf{E}_1.type and \mathsf{E}_2.type are real
            …
            else if E_1.type = int and E_2.type = real
              then
                        u = newtmp;
                        emit(u':='inttoreal E_1.place);emit(E.place ':=' u 'real+' E<sub>2</sub>.place);
                        E.\text{type} = \text{real};…
```

```
similar code if \mathsf{E}_1.type is real and \mathsf{E}_2.type is integer
```
## Example

real x, y; int i, j;  $x = y + i * j$ 

generates code

$$
t1 = i int* j
$$
  
\n
$$
t2 = inttoreal t1
$$
  
\n
$$
t3 = y real + t2
$$
  
\n
$$
x = t3
$$

## Boolean Expressions

- compute logical values
- change the flow of control
- boolean operators are: and or not

```
E \rightarrow E or E
      | E and E
      | not E
     (E)id relop id
      | true
      | false
```
## Methods of translation

- Evaluate similar to arithmetic expressions – Normally use 1 for true and 0 for false
- implement by flow of control
	- given expression  $E_1$  or  $E_2$ if  $E_1$  evaluates to true then  $E_1$  or  $E_2$  evaluates to true without evaluating  $E_2$

# Numerical representation

• a or **b** and not c

 $t_1$  = not c  $t_2 = b$  and  $t_1$  $t_3$  = a or  $t_2$ 

- relational expression a < b is equivalent to if a < b then 1 else 0
	- 1. if  $a < b$  goto 4.  $2. t = 0$ 3. goto 5  $4. t = 1$ 5.

```
Syntax directed translation of 
               boolean expressions
E \rightarrow E_1 or E_2E.place := newtmp
                 emit(E. place':={}^{\prime}E_{1}.place' or' E_{2}.place)E \rightarrow E_1 and E_2E.place:= newtmp
                 emit(E. place':={}E_1. place' and E_2. place)E \rightarrow not E_1E.place := newtmp
                 emit(E.place ':=' 'not' E<sub>1</sub>.place)
E \rightarrow (E_1)) E.place = E_1.place
```
# Syntax directed translation of boolean expressions

 $E \rightarrow id1$  relop id2

E.place := newtmp emit(if id1.place relop id2.place goto nextstat+3)  $emit(E.place = 0)$ emit(goto nextstat+2) emit(E.place = 1)

 $E \rightarrow true$ 

E.place := newtmp emit(E.place = '1')

 $E \rightarrow false$ 

E.place := newtmp emit(E.place = '0')

"nextstat" is a global variable; a pointer to the statement to be emitted. emit also updates the nextstat as a side-effect.

## Example: Code for  $a < b$  or  $c < d$  and  $e < f$

100: if a < b goto 103 101:  $t_1 = 0$ 102: goto 104 103:  $t_1 = 1$ 104: if c < d goto 107 105:  $t_2 = 0$ 106: goto 108  $107: t_2 = 1$ 108:

if e < f goto 111  $109: t_3 = 0$ 110: goto 112 111:  $t_3 = 1$ 112:  $t_4$  =  $t_2$  and  $t_3$ 113:  $t_5 = t_1$  or  $t_4$ 

# Short Circuit Evaluation of boolean expressions

- Translate boolean expressions without:
	- generating code for boolean operators
	- evaluating the entire expression
- Flow of control statements

 $S \rightarrow$  if E then  $S_1$ | if E then  $S_1$  else  $S_2$ while E do  $S_1$ 

Each Boolean expression E has two attributes, **true** and **false.** These attributes hold the label of the **target stmt** to jump to.

## Control flow translation of boolean expression

if  $E$  is of the form:  $a < b$ then code is of the form: if  $a < b$  goto E.true goto E.false

 $E \rightarrow id_1$  relop id<sub>2</sub> E.code =  $gen($  if id<sub>1</sub> relop id<sub>2</sub> goto E.true) || gen(goto E.false)

- $E \rightarrow true$  E.code = gen(goto E.true)
- $E \rightarrow false$  E.code = gen(goto E.false)

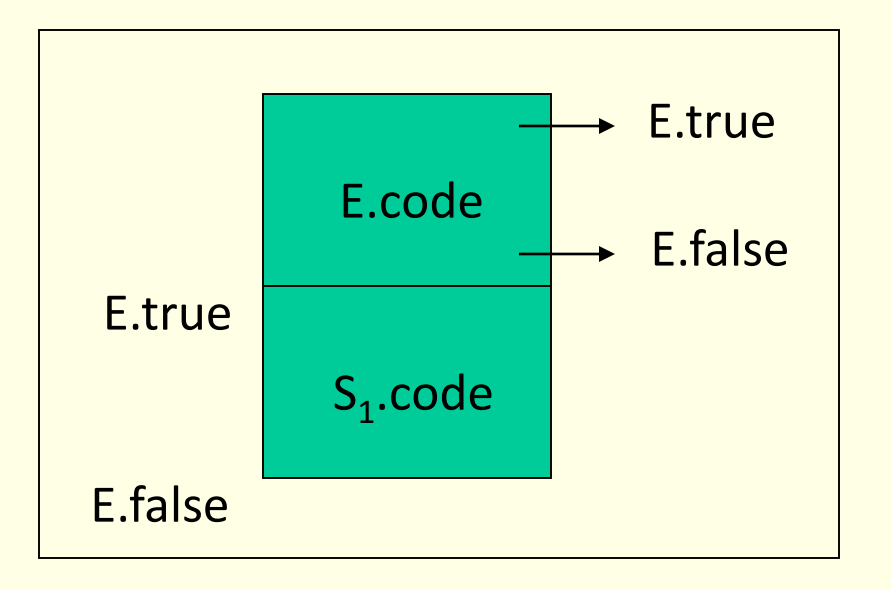

 $S \rightarrow$  if E then  $S_1$ E.true = newlabel E.false = S.next S<sub>1</sub>.next = S.next S.code = E.code || gen(E.true ':') ||  $\mathsf{S}_1$ .code

36

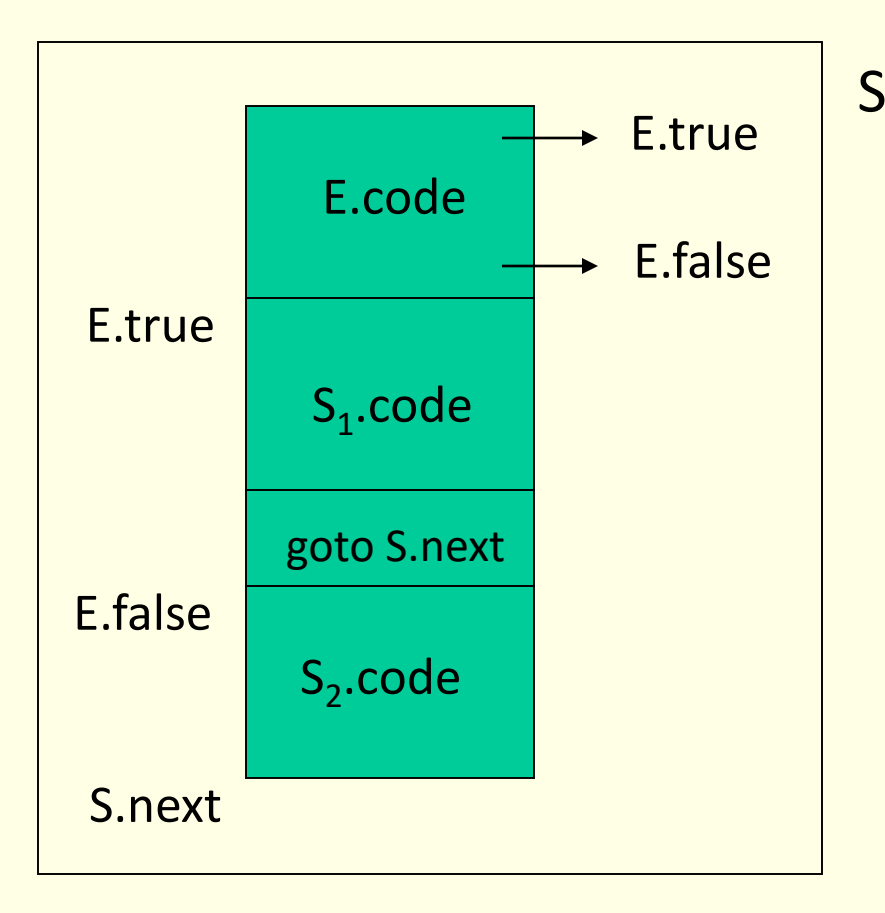

 $S \rightarrow$  if E then  $S_1$  else  $S_2$ E.true = newlabel E.false = newlabel S<sub>1</sub>.next = S.next S<sub>2</sub>.next = S.next S.code = E.code || gen(E.true ':') ||  $\mathsf{S}_1$ .code || gen(goto S.next) || gen(E.false ':') ||  $\mathsf{S}_2$ .code

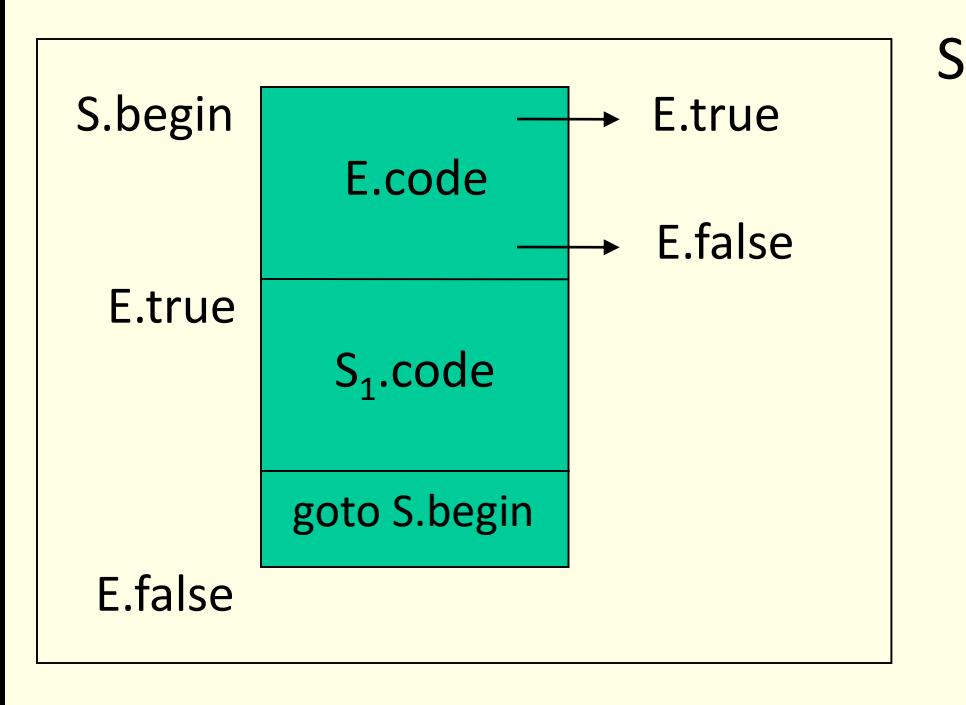

 $S \rightarrow$  while E do S<sub>1</sub> S.begin = newlabel E.true = newlabel E.false = S.next S<sub>1</sub>.next = S.begin S.code = gen(S.begin ':') || E.code || gen(E.true ':') ||  $\mathsf{S}_1$ .code || gen(goto S.begin)

## Control flow translation of boolean expression

 $E \rightarrow E_1$  or  $E_2$  $E_1$ .true := E.true  $E_1$ .false := newlabel  $E_2$ .true := E.true  $E_2$ .false := E.false  $E.\text{code} := E_1.\text{code}$  ||  $gen(E_1.false)$  ||  $E_2.\text{code}$ 

```
E \rightarrow E_1 and E_2E_1.true := newlabel
                  E_1 false := E.false
                  E_2.true := E.true
                  E_2 false := E.false
                  E.code := E_1.code || gen(E_1.true) || E_2.code
```
Control flow translation of boolean expression …

 $E \rightarrow not E_1$ 

 $E_1$ .true := E.false  $E_1$ .false := E.true  $Eensuremath{\text{.code}} := E_1$ .code

 $E \rightarrow (E_1)$ 

 $E_1$ .true := E.true  $E_1$ .false := E.false  $Eensuremath{\text{.code}} := E_1$ .code

# Example

Code for  $a < b$  or  $c < d$  and  $e < f$ 

if a < b goto Ltrue

goto L1

- L1: if c < d goto L2 goto Lfalse
- L2: if e < f goto Ltrue goto Lfalse

Ltrue: Lfalse:

# Example …

Code for while a < b do if c<d then x=y+z else x=y-z

- L1: if  $a < b$  goto L2 goto Lnext
- L2: if c < d goto L3 goto L4
- L3:  $t_1 = Y + Z$  $X=t_1$

goto L1

L4: 
$$
t_1 = Y - Z
$$
  
\n $X = t_1$   
\ngoto L1

Lnext:

## Case Statement

- switch expression begin case value: statement case value: statement …. case value: statement default: statement end
- evaluate the expression
- find which value in the list of cases is the same as the value of the expression.
	- Default value matches the expression if none of the values explicitly mentioned in the cases matches the expression
- execute the statement associated with the value found

# Translation

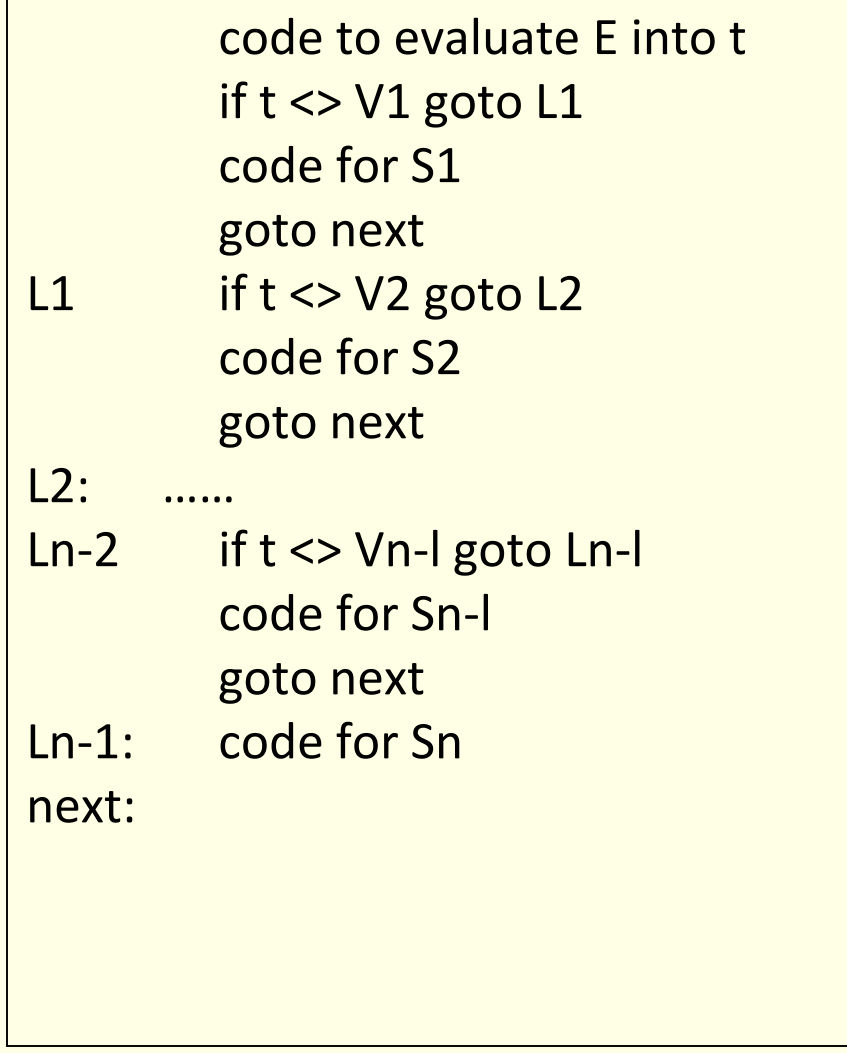

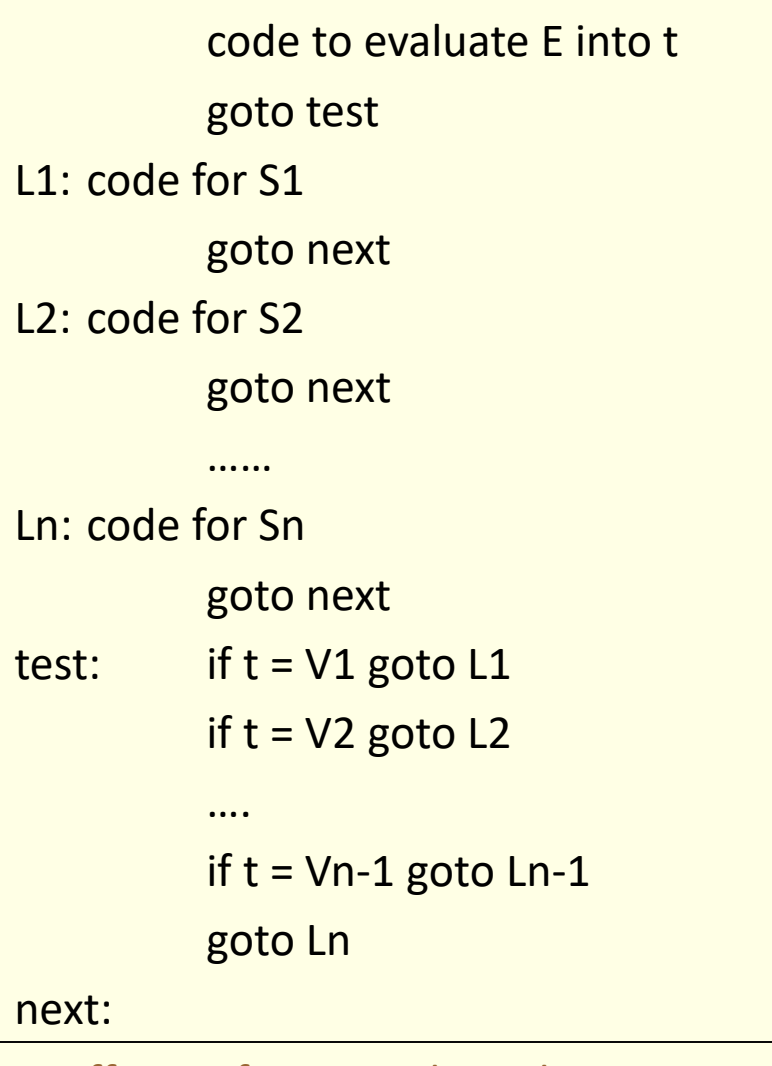

# BackPatching

- way to implement boolean expressions and flow of control statements in one pass
- code is generated as quadruples into an array
- labels are indices into this array
- **makelist(i):** create a newlist containing only i, return a pointer to the list.
- **merge(p1,p2):** merge lists pointed to by p1 and p2 and return a pointer to the concatenated list
- **backpatch(p,i):** insert i as the target label for the statements in the list pointed to by p

# Boolean Expressions

$$
E \rightarrow E_1 \text{ or } M E_2
$$
\n
$$
E_1 \text{ and } M E_2
$$
\n
$$
int E_1
$$
\n
$$
E_1
$$
\n
$$
E_2
$$
\n
$$
E_1
$$
\n
$$
E_2
$$
\n
$$
E_1
$$
\n
$$
E_2
$$
\n
$$
E_1
$$
\n
$$
E_2
$$
\n
$$
E_1
$$
\n
$$
E_2
$$
\n
$$
E_1
$$
\n
$$
E_2
$$
\n
$$
E_1
$$
\n
$$
E_2
$$
\n
$$
E_2
$$
\n
$$
E_1
$$
\n
$$
E_2
$$
\n
$$
E_2
$$
\n
$$
E_2
$$
\n
$$
E_1
$$
\n
$$
E_2
$$
\n
$$
E_2
$$
\n
$$
E_2
$$
\n
$$
E_2
$$
\n
$$
E_2
$$
\n
$$
E_2
$$
\n
$$
E_2
$$
\n
$$
E_2
$$
\n
$$
E_2
$$
\n
$$
E_2
$$
\n
$$
E_2
$$
\n
$$
E_2
$$
\n
$$
E_2
$$
\n
$$
E_2
$$
\n
$$
E_2
$$
\n
$$
E_2
$$
\n
$$
E_2
$$
\n
$$
E_2
$$
\n
$$
E_2
$$
\n
$$
E_2
$$
\n
$$
E_2
$$
\n
$$
E_2
$$
\n
$$
E_2
$$
\n
$$
E_2
$$
\n
$$
E_2
$$
\n
$$
E_2
$$
\n
$$
E_2
$$
\n
$$
E_2
$$
\n
$$
E_2
$$
\n
$$
E_2
$$
\n
$$
E_2
$$
\n
$$
E_2
$$
\n
$$
E_2
$$
\n
$$
E_2
$$
\n

- Insert a marker non terminal M into the grammar to pick up index of next quadruple.
- attributes **truelist** and **falselist** are used to generate jump code for boolean expressions
- incomplete jumps are placed on lists pointed to by E.truelist and E.falselist **1998**

Boolean expressions …

- Consider  $E \rightarrow E_1$  and M  $E_2$ 
	- $-$  if  $E_1$  is false then E is also false so statements in  $E_1$  falselist become part of E.falselist
	- $-$  if  $E_1$  is true then  $E_2$  must be tested so target of  $E_1$ .truelist is beginning of  $E_2$
	- target is obtained by marker M
	- attribute M.quad records the number of the first statement of  $E_2$ .code

```
E \rightarrow E_1 or M E_2backpatch(E<sub>1</sub>.falselist, M.quad)
          E.truelist = merge(E_1.truelist, E_2.truelist)
          E.falselist = E_2.falselist
E \rightarrow E_1 and M E_2backpatch(E<sub>1</sub>.truelist, M.quad)
          E.truelist = E_2.truelist
          E.falselist = merge(E_1.falselist, E_2.falselist)
E \rightarrow not E_1E.truelist = E_1 falselist
          E.falselist = E_1.truelist
E \rightarrow (E_1)E.truelist = E_1.truelist
          E.falselist = E_1.falselist
```
 $E \rightarrow id_1$  relop id<sub>2</sub> E.truelist = makelist(nextquad) E.falselist = makelist(nextquad+ 1) emit(if id<sub>1</sub> relop id<sub>2</sub> goto --- ) emit(goto ---)  $E \rightarrow true$ E.truelist = makelist(nextquad) emit(goto ---)  $E \rightarrow false$ E.falselist = makelist(nextquad) emit(goto ---)  $M \rightarrow \epsilon$ M.quad = nextquad

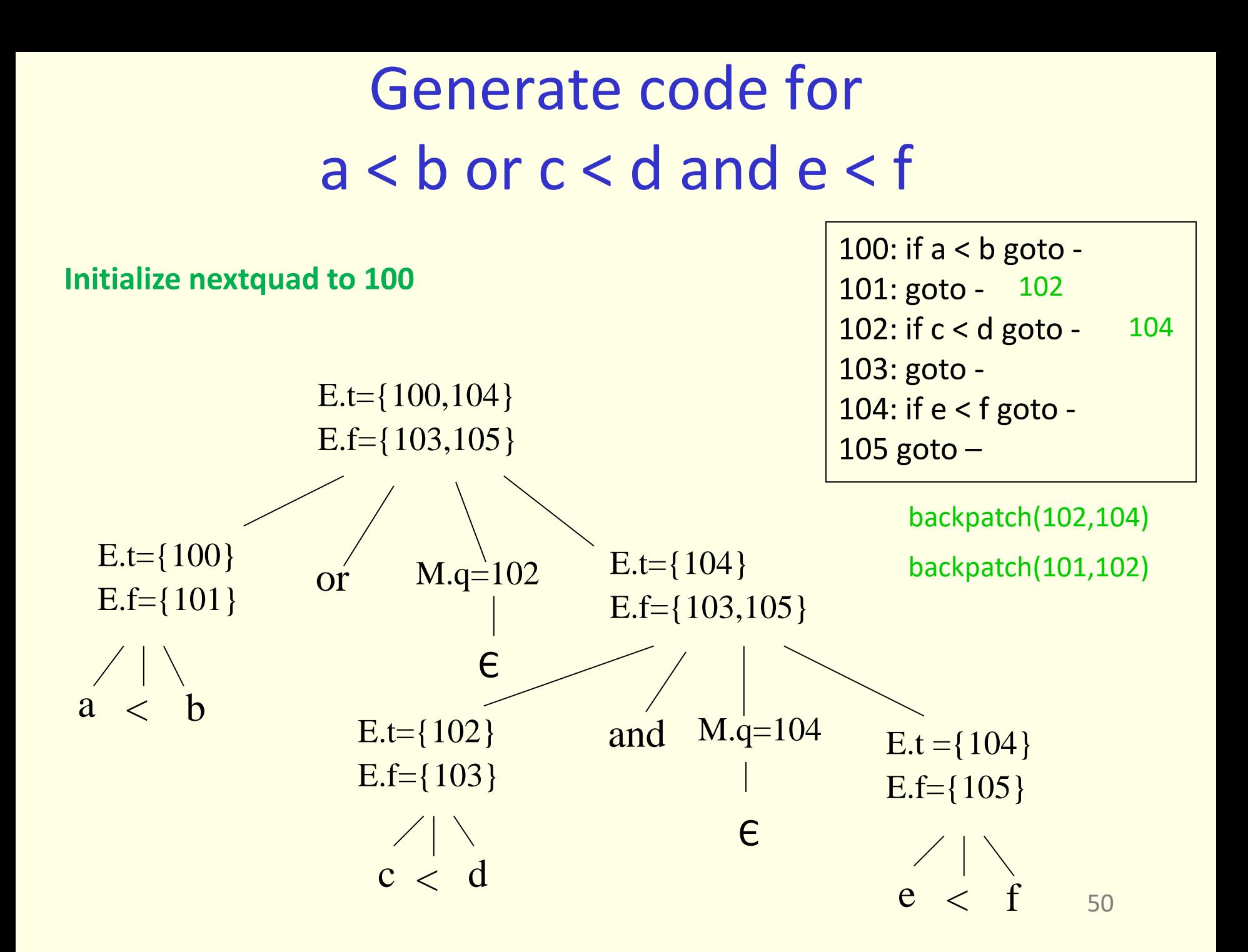

# Flow of Control Statements

```
S \rightarrow if E then S_1| if E then S_1 else S_2| while E do S<sub>1</sub>
     | begin L end
     | A
```

```
L \rightarrow L; S
      | S
```
- S : Statement
- A : Assignment
- L : Statement list

Scheme to implement translation

- E has attributes truelist and falselist
- L and S have a list of unfilled quadruples to be filled by backpatching
- $S \rightarrow$  while E do  $S_1$ requires labels S.begin and E.true
	- $-$  markers M<sub>1</sub> and M<sub>2</sub> record these labels
		- $S \rightarrow$  while M<sub>1</sub> E do M<sub>2</sub> S<sub>1</sub>
	- when while. .. is reduced to S backpatch  $S_1$ . nextlist to make target of all the statements  $\bar{{\rm t}}$ o M $_1$ .quad
	- E.truelist is backpatched to go to the beginning of  $S_1$  (M<sub>2</sub>.quad)

Scheme to implement translation …

 $S \rightarrow$  if E then M S<sub>1</sub> backpatch(E.truelist, M.quad) S.nextlist = merge(E.falselist,  $\mathsf{S}_\mathbb{1}.$ nextlist)  $S \rightarrow$  if E them  $M_1 S_1 N$  else  $M_2 S_2$ backpatch(E.truelist, M<sub>1</sub>.quad) backpatch(E.falselist, M<sub>2</sub>.quad)  $S.next = merge(S_1.nextlist,$ N.nextlist, S<sub>2</sub>.nextlist)

Scheme to implement translation …

 $S \rightarrow$  while  $M_1$  E do  $M_2$   $S_1$ backpatch(S<sub>1</sub>.nextlist, M<sub>1</sub>.quad) backpatch(E.truelist, M2.quad) S.nextlist = E.falselist emit(goto M<sub>1</sub>.quad)

Scheme to implement translation …  $S \rightarrow$  begin L end S.nextlist = L.nextlist  $S \rightarrow A$  S.nextlist = makelist()  $L \rightarrow L_1$ ; MS ; M S backpatch(L<sub>1</sub>.nextlist, M.quad) L.nextlist = S.nextlist  $L \rightarrow S$  L.nextlist = S.nextlist  $N \rightarrow \epsilon$  N.nextlist = makelist(nextquad) emit(goto ---)  $M \rightarrow \epsilon$  M.quad = nextquad